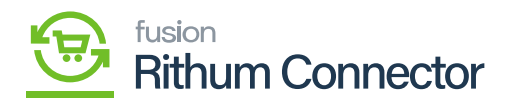

## **FTP Configuration**  $\pmb{\times}$

You have an FTP configuration, so when the products are created or updated inside of Acumatica you can send the products into Rithum Connector using the FTP approach.

- Before verifying the **[FTP Access]**, you need to enter the field details in **[FTP Configuration]** which are mandatory.
	- Host name
	- Username
	- Password
	- Confirm Password
	- o Input Delivery
- The Username, Password, Confirm Password should be same as **[Login credentials of Rithum Connector]**, Input delivery should be **[Inventory]**.

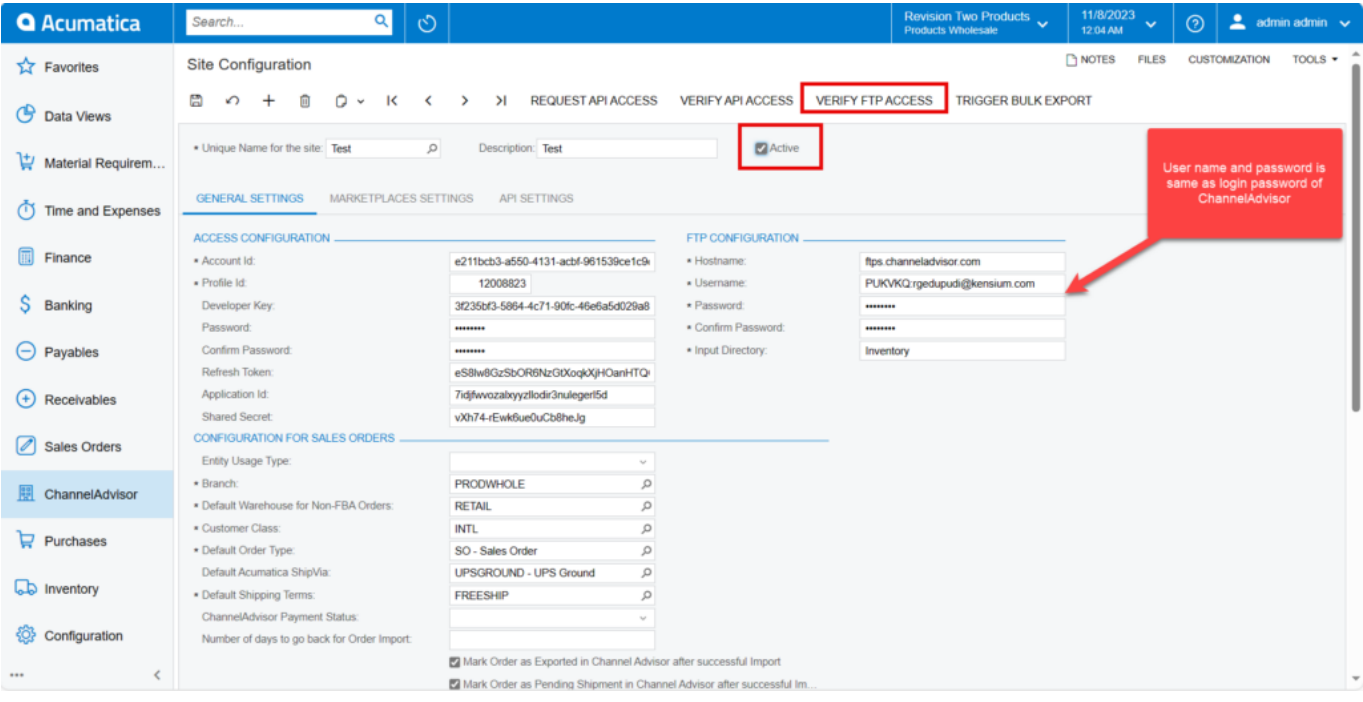

## FTP Configuration

- You must enable the **[Active]** check box.
- Click on **[Save]** to save the site configuration.
- Click on **[Verify FTP Access]**.

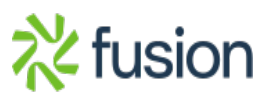

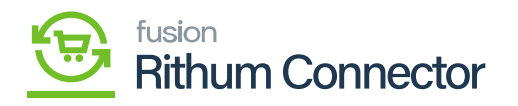

 $\pmb{\times}$ 

A pop-up will appear on the top right-hand corner on the screen confirming **[The Operation has Completed]**.

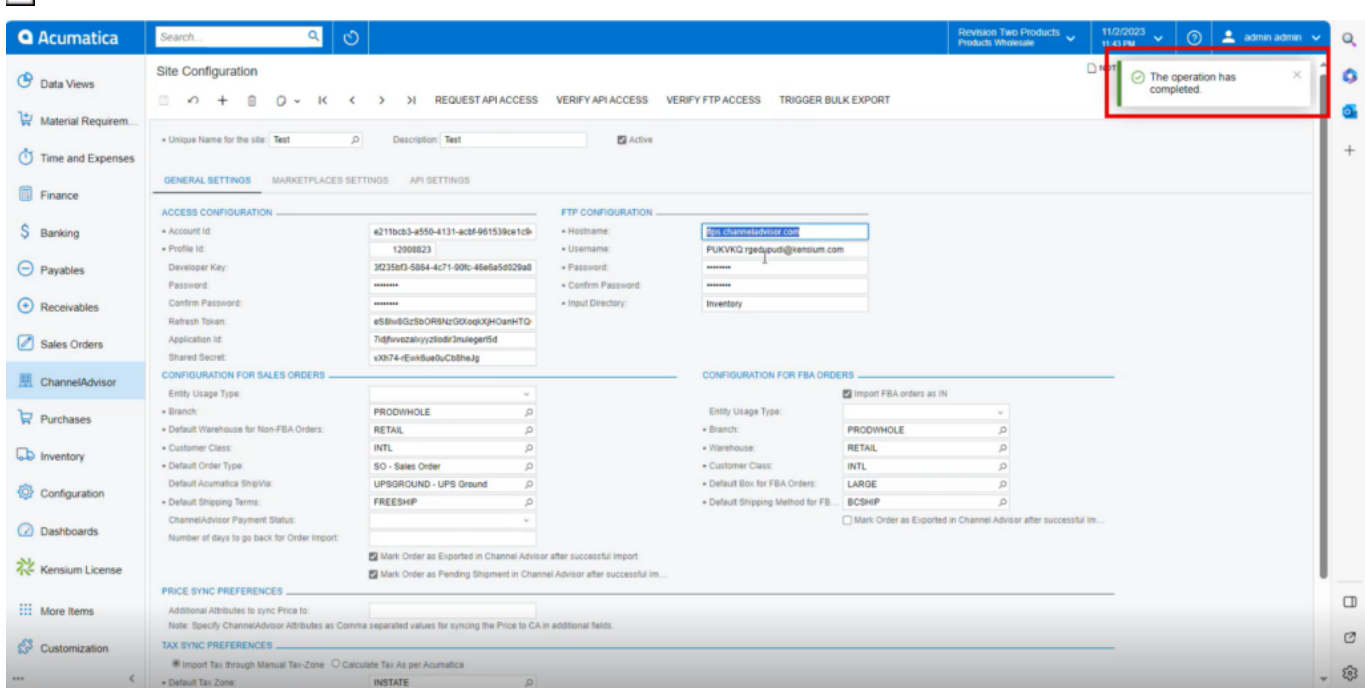

## Operation Completed

All this data that comes with the various product counts will be visible to you. All these arrive with the product information. As a result, whenever a product is updated, produced, and designated for CA, it enters Channel Advisor Connector via the FTP method, and you will see the file or listing appear here.

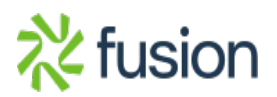

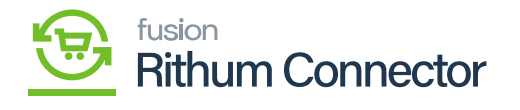

|                                                                                                    | Home                       | Products        | Sell                  | Fulfill                                   | Marketing Help      |                                      |                             |             | $\Theta$<br>Account | $\blacksquare$ BrownBox $\blacktriangleright$ |                 |
|----------------------------------------------------------------------------------------------------|----------------------------|-----------------|-----------------------|-------------------------------------------|---------------------|--------------------------------------|-----------------------------|-------------|---------------------|-----------------------------------------------|-----------------|
|                                                                                                    | <b>Dashboard</b>           |                 | <b>Channel Health</b> | <b>Reports</b>                            | Imports/Exports     |                                      |                             |             | Search              |                                               | Q               |
| Imports/Exports of<br><b>Product Data</b><br>File Export Center<br>Orders<br>Reset -<br>□ Custom Columns OFF • Edit |                            |                 |                       |                                           |                     |                                      |                             |             |                     |                                               | $\pm$ Import    |
| α                                                                                                    | Type                       | Source          |                       | Template                                  | Description         | Filename                             | Submitted (CT) $\downarrow$ | Imported By | <b>Status</b>       | <b>Product Count</b>                          | <b>Duration</b> |
|                                                                                                    | All                        | $+$ All         |                       | Starts With                               | $~\vee$ Starts With | $\vee$ Starts With                   | tt<br>$\vee$ From.          |             | All                 | $\blacksquare$ From.                          |                 |
|                                                                                                    |                            |                 |                       | Search.                                   | Search              | Search.                              | m<br>To.                    |             |                     | To.                                           |                 |
| o.                                                                                                    | Inventory Import: All      | <b>FTP</b>      |                       |                                           |                     | 08ca55d030f04686a87feb0d3b3c7701.bd  | 11/21/2022 7:28 AM          |             | Complete            |                                               | 142 1 minute    |
| $\Box$                                                                                                    | Inventory Import: All      | <b>FTP</b>      |                       |                                           |                     | 15b588dc63d84bd7b6cc5c92d7bec9f0.bd  | 11/21/2022 7:28 AM          |             | Complete            |                                               | 2 1 minute      |
| α                                                                                                    | Inventory Import: All      | <b>FTP</b>      |                       |                                           |                     | c50dfaf19c374f1ab827c007dc0e335b.txt | 11/21/2022 7:28 AM          |             | Complete            |                                               | 141 1 minute    |
| $\Box$                                                                                                    | Inventory Import: All      | <b>FTP</b>      |                       |                                           |                     | 1bf1335e27f141caa5dfdb0fe02bf300.txt | 11/21/2022 7:13 AM          |             | Complete            |                                               | 141 1 minute    |
|                                                                                                    | Inventory Import: All      | <b>FTP</b>      |                       |                                           |                     | 98a40bb6396c431bb4b948b042853766.txt | 11/21/2022 6:58 AM          |             | Complete            |                                               | 141 1 minute    |
|                                                                                                    | Inventory Import: All      | <b>FTP</b>      |                       |                                           |                     | 7227186da0024f76b67220a7ef29dfdc.txt | 11/21/2022 6:58 AM          |             | Complete            |                                               | 141 1 minute    |
|                                                                                                    | Inventory Import: All      | <b>FTP</b>      |                       |                                           |                     | c40b23666f854bea86baab600e6f4461.txt | 11/21/2022 6:43 AM          |             | Complete            |                                               | 141 1 minute    |
|                                                                                                    | Inventory Import: All      | <b>FTP</b>      |                       |                                           |                     | fcaeaccb03244a63b404d3bfe810db92.txt | 11/21/2022 6:38 AM          |             | Complete            |                                               | 141 1 minute    |
|                                                                                                    | Inventory Import: All      | <b>FTP</b>      |                       |                                           |                     | 0ae4a6436ea742e5afeca4ccc6298d38.txt | 11/21/2022 6:33 AM          |             | Complete            |                                               | 141 1 minute    |
| Ω                                                                                                    | Inventory Import: All      | <b>FTP</b>      |                       |                                           |                     | 7257dd25144d4117b7a20af49864bae4.txt | 11/21/2022 6:33 AM          |             | Complete            |                                               | 141 1 minute    |
|                                                                                                    | Inventory Import: All      | <b>FTP</b>      |                       |                                           |                     | 1f558fb8f9264c7ab6c3f9f61f4ef9c4.bd  | 11/21/2022 6:18 AM          |             | Complete            |                                               | 141 1 minute    |
|                                                                                                    | Inventory Import: All      | <b>FTP</b>      |                       |                                           |                     | ef514983569e45b58d992a686de534f9.txt | 11/21/2022 6:18 AM          |             | Complete            |                                               | 141 1 minute    |
|                                                                                                    | Inventory Import: All      | <b>FTP</b>      |                       |                                           |                     | ac69f806df0349c6bbbf0d8a35d47c1f.txt | 11/21/2022 6:08 AM          |             | Complete            |                                               | 141 1 minute    |
|                                                                                                    | Inventory Import: All      | <b>FTP</b>      |                       |                                           |                     | 4da5e06c7de446d6a8c117e55d881c6f.bd  | 11/21/2022 6:03 AM          |             | Complete            |                                               | 141 1 minute    |
|                                                                                                    | Inventory Import: All      | <b>FTP</b>      |                       |                                           |                     | 91f41777b9e84545b4c94d520c8d204a.txt | 11/21/2022 5:53 AM          |             | Complete            |                                               | 141 1 minute    |
| o                                                                                                    | Inventory Import: All      | <b>FTP</b>      |                       |                                           |                     | af58ebb9eed844d2ac5c7ba7d9494b84.txt | 11/21/2022 5:48 AM          |             | Complete            |                                               | 141 1 minute    |
| o                                                                                                    | Inventory Import: All      | <b>FTP</b>      |                       |                                           |                     | 8cc1def01d434347aacd1a81527d49fb.txt | 11/21/2022 5:33 AM          |             | Complete            |                                               | 141 1 minute    |
| 0                                                                                                    | Inventory Import: All      | <b>FTP</b>      |                       |                                           |                     | 28533bd4190c4c06b74fd492e61bdc26.txt | 11/21/2022 5:33 AM          |             | Complete            |                                               | 141 1 minute    |
| 0                                                                                                    | Inventory Import: All      | <b>FTP</b>      |                       |                                           |                     | feac86d70301413fb6b95f235358fe9e.txt | 11/21/2022 5:23 AM          |             | Complete            |                                               | 141 1 minute    |
| 0                                                                                                    | Inventory Import: All      | <b>FTP</b>      |                       |                                           |                     | 22c5b397304d4c0184b175d3061faec9.txt | 11/21/2022 5:23 AM          |             | Complete            |                                               | 141 1 minute    |
| 0                                                                                                    | Inventory Import: All      | <b>FTP</b>      |                       |                                           |                     | 1d738db56d2648b9b9ca2410a1d04777.bd  | 11/21/2022 5:08 AM          |             | Complete            |                                               | 141 1 minute    |
| 0                                                                                                    | Inventory Import: All      | <b>FTP</b>      |                       |                                           |                     | 2f07988942ad42cc8ff036f50d61ab2b.txt | 11/21/2022 5:04 AM          |             | Complete            |                                               | 141 1 minute    |
| $M$ $-64$                                                                                                    | Page 1 of 17 (1,631 total) |                 |                       | <b>▶ H</b> View 100 per page <del>∨</del> |                     |                                      |                             |             |                     |                                               |                 |
|                                                                                                    | m                          | <b>ALN STUM</b> |                       |                                           |                     |                                      |                             |             |                     |                                               |                 |

FTP in CA

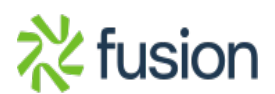